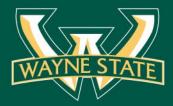

# Curating Government Information to Facilitate Access to Justice (A2J)

Michael Samson WSU Arthur Neef Law Library ad4092@wayne.edu

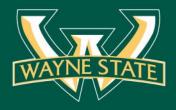

## What is "curation"?

- process of finding, distilling, adding value, preserving, and sharing the most relevant stories on a topic (gov info) for a specific audience (e.g. community users of FDL #0289A - Arthur Neef Law Library)
- a time-consuming activity that requires experience, subject-matter expertise, communication and technology skills

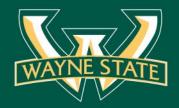

## Step 1: Search setup

#### Search setup

- setting up multiple search bots and alerts for 'official' sites
- follow established 'curators' in the same subject area by subscribing to feeds, newsletters, custom search engines, catalog persistent searches

#### Tools

 web alert services (G-Alerts, G-Scholar), custom search engines, catalog persistent searches, e-newsletters

#### RSS reader (Feedly)

| FEEDS                        | ŝ   | Q Search                                                                                               | Ţ            |
|------------------------------|-----|----------------------------------------------------------------------------------------------------|--------------|
| $\equiv$ All                 | 1K+ |                                                                                                    |              |
| > case                       | 19  | News & Events (ATOM 0.3) $\checkmark$ $\sim$ $C$                                                       | =            |
| $\vee$ eResources            | 82  |                                                                                                    | -            |
| 🐠 Government Book Talk       | 3   | LATEST                                                                                                 |              |
| 📓 HeinOnline                 | 4   | GPO Names Chief Information Officer The U.S. Government Publishing Office (GPO) Director Davita V      | an 20h       |
| 🔊 LLRX                       | 2   |                                                                                                    |              |
| NEW lawlib resources         | 33  | GPO Names Managing Director of Customer Services The U.S. Government Publishing Office (GPO)           | Dir( 1d      |
| News & Events (ATO           | 31  | The Government Documents Display Clearinghouse This message is posted on behalf of Minnesota S         | Stat 1d      |
| Pacer                        | 1   | University of North Carolina at Chapel Hill Signs Preservation Steward Agreement with GPO The U        | niv( 1d      |
| SSRN                         | 2   | Title 44 Reform Recommendations from the DLC In June 2017, GPO Director Davita Vance-Cooks cha         | argı 2d      |
| U.S. Courts                  | 4   | CGP on GitHub – GPO Posts Sample Set of 8,678 Bibliographic Records The U.S. Government Public         | shir 2d      |
| <b>V</b> ISPTO               | 2   | GPO Launches New Federal Bookstore Website The U.S. Government Publishing Office (GPO) launch          | nes 3d       |
| 14 more feeds                |     | Final Shipping List Numbers for FY17 Reminder to all Federal depository libraries: Newly-selected dep  | osit 4d      |
| ✓ eResources (UTube)         | 11  | New GPO Bookstore Site on Display GPO's Publication and Information Sales (P&IS) staff are hard at v   | vorl 6d      |
| <ul> <li>USCourts</li> </ul> | 1   | Take a Tour of GPO Headquarters & the GPO History Exhibit after the DLC Meeting & FDL Conference       | <b>ce</b> 7d |
| <ul> <li>WTO</li> </ul>      | 10  | Superintendent of Documents Testifies on the FDLP Before Congressional Panel Acting Superintende       | den 7d       |
| + ADD CONTENT                |     | <b>Fall for GPO's Free Webinars This October</b> This message has been cross-posted. Please excuse any | dur 8d       |
| ADD CONTENT                  |     | Open Forum on Digital Deposit at the Fall 2017 DLC Meeting & FDL Conference Posted on behalf of        | Jar 8d       |

8

CI

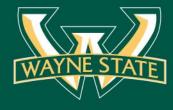

← → C 🏠 🔓 Secure | https://feedly.com/i/subscription/feed%2Fhttp%3A%2F%2Fwww.fdlp.gov%2Frss%2Fnews-events-test%3Fformat%3Dfeed

🔽 🗸 📉 🖉 🗖 🗸 🔕 News & Events (ATOM 0 🗙

Please excuse any dup 8d

7d

Posted on behalf of Jar 8d 10:54 🔌 🕆 US

🍖 Q 🕁 🖪 🖾 🝐 🕥 🛔 🔝 🗄

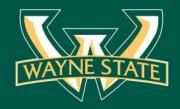

0

#### RSS reader-add feeds

|     | M 🔺 🗖 🐼 Library of C      | ongress Blog 🗙 🔪     |             |                |               |                                                                                           |                            |                | 0     |
|-----|---------------------------|----------------------|-------------|----------------|---------------|-------------------------------------------------------------------------------------------|----------------------------|----------------|-------|
| ← → | C 🛆 🔒 Secure   https://fe | edly.com/i/subscript | ion/feed%2F | http%3A%2F%2Fb | logs.loc.gov% | 2Floc%2Ffeed%2F                                                                           | 🍖 Q 🖞                      | 2 🖸 🛤 💧        | 🕒 🔮 💿 |
|     | > HeinOnline-Chin         | ese law              | 16          |                |               |                                                                                           |                            |                |       |
| `   | ∨ Legal                   |                      | 46          |                | UPGR          | ADE                                                                                       | Q Search                   |                |       |
|     | 🕔 Law Librariar           | n Blog               | 27          |                |               |                                                                                           |                            |                |       |
|     | 🐟 🛛 Law Schools           | RSS                  | 1           | Lib            | orary         | of Congress Blog                                                                          |                            | C≡             | •••   |
|     | 🔘 Legal Solution          | ns Blog              | 3           |                | , <b>,</b>    | e. eeg. eee 2.10g                                                                         |                            |                |       |
|     | 📑 Library of Co           | ngress B…            | 11          | LATE           | ST            |                                                                                           |                            |                |       |
|     | 🗟 LLRX                    |                      | 2           |                | 100+          | La Biblioteca Podcast Series Launches Catalina Gómez (left) and Talía                     | Guzmán-González (ric       | יht) intervie  | 1d    |
|     | 🖾 SBM Blog                |                      | 2           |                |               |                                                                                           |                            |                |       |
|     | 4 more feeds              |                      |             | $\square$      | 100+          | Hispanic Heritage Month: Celebrating Veterans This post, by Andrew Hu                     | uber of the Veterans H     | istory Proje   | 2d    |
|     |                           |                      |             |                | 500+          | New Online: A Redesigned Portal for Librarians and Archivists $% \mathcal{T}_{i}$ This is | a guest post by Elizab     | eth Fulford,   | 3d    |
| `   | ✓ MajorTitles             |                      | 1K+         |                | 100+          | Pic of the Week: Firesign Theatre Comedians Share Their Story Phil Pr                     | octor and David Ossm       | ian of the F   | i 6d  |
|     | 🗟 Asia News (V            | VP)                  | 20          |                | 33            | Hispanic Heritage Month: New and Improved Resources to Celebrate!                         | This is a guest post by    | y Catalina C   | 7d    |
| 0   | et the content that matt  | ors to you           |             |                | 21            | Rare Book of the Month: ABCs Through the Centuries This is a guest p                      | oost by digital library sp | oecialist Eliz | 2 9d  |
|     | elivered to your Feedly   | ers to you           |             |                | 42            | World War I: Immigrants Make a Difference on the Front Lines and at Ho                    | ome This is a guest p      | ost by Rya     | 10d   |
| 17. | Publications & B          | Blogs                |             |                | 100+          | Trending: Let's Celebrate Comics! Did you know that today is National C                   | omic Book Day? To ce       | elebrate, wi   | 11d   |
| a   | G Keyword alerts          |                      |             |                | 6             | Pic of the Week: Library and Military Service Academies Collaborate on                    | Collections Access         | From left      | 13d   |
| 6   | а л.<br>29                |                      |             |                | 16            | Free to Use and Reuse: Adolph Metzner Civil War Drawings This is a g                      | uest post by Julie Stor    | ier, a refere  | 14d   |
| C   | Import OPML               |                      |             |                | 200+          | New Online: James K. Polk Papers Engraved portrait of James Polk. This                    | s is a guest post by Mi    | chelle Krov    | 14d   |
|     |                           | NTENT                |             |                |               |                                                                                           |                            |                |       |

----

~

8

CI

END OF FEED

×

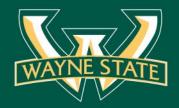

0

#### Persistent searches

12:40 🔌 🕆 US 🌅

| Chrome - Blogger: FDL 0289A - Configure Link List                                                                                                    | - 🗆 🗙 🔽 🖉 🖉 🖉 🙆 Blogger: FDL 0289A - La: 🗙                                                                                            | ×                                                    |
|----------------------------------------------------------------------------------------------------|----------------------------------------------------------------------------------------------------|------------------------------------------------------|
| Secure   https://draft.blogger.com/rearrange?blogID=3409051483235168174&action=editWidge                                                                                           | et&section $@$ $\leftrightarrow$ $\rightarrow$ $C$ $\triangle$ a Secure   https://draft.blogger.com/blogger.g?blogID=3409051483235168 | 3174#pageelements 🛛 🏀 🛠 🧕 🖸 🔛 🗄                      |
| Blogger                                                                                                    | B Blogger                                                                                                    |                                                      |
| Configure Link List                                                                                                    | FDL 0289A -<br>View blog                                                                                                    | Save arrangement                                     |
| Title Persistent searches Number of items to Leave blank to show all links                                                                                                    | Posts     Cross-Column 2                                                                                                    |                                                      |
| show in list     Cover blank to show an mixed       Sorting     Sort Alphabetically       New Site Name                                                                            | Comments 0289A (pages)<br>Pages gadget                                                                                                |                                                      |
| New Site URL http:// Add Link                                                                                                    | Campaigns  Pages  Main                                                                                                    | sidebar-right-1                                      |
| Edit Delete : I       Name       Google Scholar (WSU proxy)         URL       http://proxy.lib.wayne.edu/login?u         Edit Delete : I       Name         WSU catalog       save | Settings                                                                                                    | + Add a Gadget Custom search engine Link List gadget |
| URL     http://elibrary.wayne.edu/search~       Edit Delete 1     Name       URL     WorldCat       URL     http://www.worldcat.org/search?c                                       | Reading List                                                                                                    | Links<br>Link List gadget                            |
| Save Cancel Remove                                                                                                    | Terms of Service   Privacy   Content Policy                                                                                           | Edit Link List gadget                                |

,,,

CI

 $\checkmark$ 

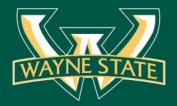

#### Custom search engine

| / 🗳 🗸 🗖 🗸 🏹                               | 🐻 🖉 Blogger: FDL 0289A - La 🗙 G Custom Search - Basic x                                                                                                    | _ 归 ×             |
|-------------------------------------------|----------------------------------------------------------------------------------------------------|-------------------|
| ← → C △ ● Secure   h                      | ttps://cse.google.com/cse/setup/basic?cx=002305466779099853480:I-cmvtisIta                                                                                     | ९ 🖈 📴 🛤 🝐 🕓 🏭 🗄 🚦 |
| New search engine<br>← Edit search engine | Basics       Make money       Admin       Advanced         Provide basic details and preferences for your search engine. Learn more       Google Custom Search | Search ×          |
| Gov docs \$                               | Search engine name                                                                                                    |                   |
| Look and feel<br>Search features          | Gov docs                                                                                                    |                   |
| Statistics and Logs                       | Search engine description                                                                                                    |                   |
| Help<br>Send Feedback                     | gov docs search engine 4 conference demo                                                                                                    |                   |
| Send Feedback                             | Search engine keywords 🕄                                                                                                    |                   |
|                                           | federal government, United States government, government documents, federal depository libraries,                                                              |                   |
|                                           | Edition<br>Free, with ads.                                                                                                    |                   |
|                                           | Details Search engine ID Public URL Get code                                                                                                    |                   |
|                                           | Image search 💿                                                                                                    |                   |
|                                           | Speech Input 🕖 ON                                                                                                    |                   |
|                                           | Language                                                                                                    |                   |
|                                           | Advanced                                                                                                    |                   |
|                                           | Sites to search Label sites by search Search only included sites \$                                                                                            |                   |
|                                           | Add Delete Filter Label - 1-3 of 3 < >                                                                                                    |                   |
|                                           | Site Label                                                                                                    |                   |
|                                           | fdlp.gov federal                                                                                                    |                   |
|                                           | vww.hathitrust.org                                                                                                    |                   |
|                                           | govinfo.gov federal                                                                                                    |                   |
|                                           | Advanced                                                                                                    |                   |
|                                           | Submit indexing and removal requests via Google Search Console. Learn more                                                                                     |                   |

-----

CI

 $\checkmark$ 

G+

7

G,

0

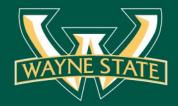

#### Government feeds in blog

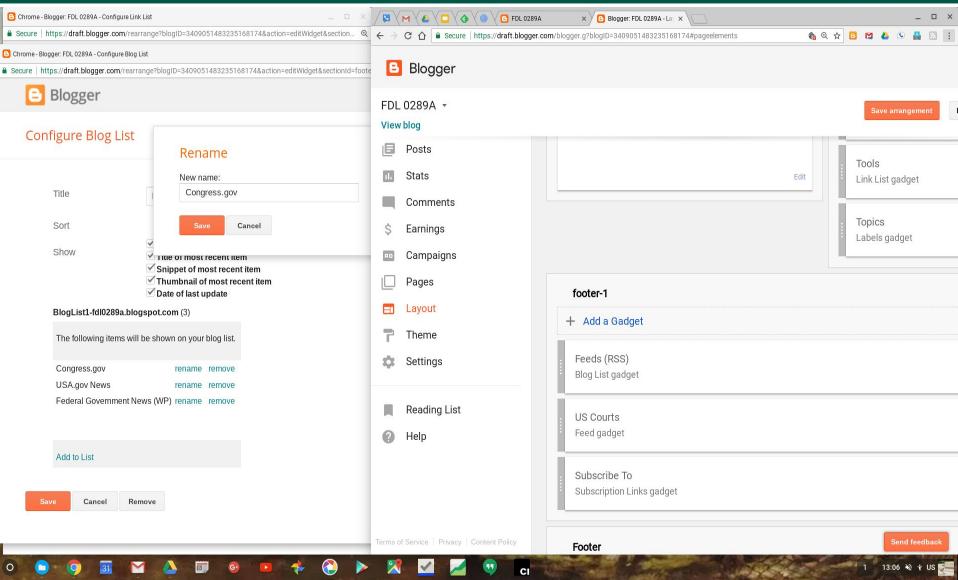

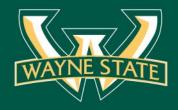

## Step 2: Monitoring

#### Monitoring

 check periodically for the appearance of potentially relevant news to be curated

#### Tools

• RSS readers (Feedly), e-newsletters, custom search engines, etc.

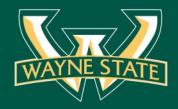

#### **RSS** reader-monitoring

| M        | 🔺 🔁 👌 News & Events (ATOM 0 🗙           |                   |                                                                                                    |                        |        | _ 1         | e × |
|----------|-----------------------------------------|-------------------|----------------------------------------------------------------------------------------------------|------------------------|--------|-------------|-----|
| - > C    | C Secure   https://feedly.com/i/subscri | iption/feed%2Fhtt | 3A%2F%2Fwww.fdlp.gov%2Frss%2Fnews-events-test%3Fformat%3Dfeed                                                                              | <b>6</b> Q 🕁           | 🖸 🖾 🔺  | 🗵 🙆 🚺       |     |
| FEED     | S                                       |                   |                                                                                                    | Search                 |        |             |     |
| $\equiv$ | All                                     | 1K+               |                                                                                                    |                        |        |             |     |
| >        | case                                    | 19                | News & Events (ATOM 0.3)                                                                                                    | <sup>30</sup> ~ C      | ; ≡    |             |     |
| $\sim$   | eResources                              | 81                |                                                                                                    |                        |        |             |     |
|          | 🐠 Government Book Talk                  | 3                 | LATEST                                                                                                    |                        |        |             |     |
|          | HeinOnline                              | 4                 | CDO Names Chief Information Officer The U.C. Covernment Dublishing Office                                                                  |                        |        |             |     |
|          | LLRX                                    | 2                 | GPO Names Chief Information Officer The U.S. Government Publishing Offic                                                                   |                        |        |             |     |
|          | NEW lawlib resources                    | 33                | GPO Names Managing Director of Customer Services The U.S. Governmer                                                                        | It Publishing Office ( | GPO) D | r( 1d       |     |
|          | News & Events (ATO                      | 30                |                                                                                                    |                        |        | $\times$    |     |
|          | Pacer                                   | 1                 | The Government Documents Display Clearingho                                                                                                | use                    |        |             |     |
|          | ssrn                                    | 2                 | News & Events (ATOM 0.3) 1d // keep unread // hide                                                                                         |                        |        |             |     |
|          | U.S. Courts                             | 4                 |                                                                                                    |                        |        |             |     |
|          | 🚱 USPTO                                 | 2                 |                                                                                                    | M G                    | :      |             |     |
|          | 14 more feeds                           |                   |                                                                                                    |                        | -      |             |     |
|          |                                         |                   |                                                                                                    | Custom Shari           | ng     |             |     |
| $\sim$   | eResources (UTube)                      | 11                | This message is posted on behalf of Minnesota State University.                                                                            |                        |        |             |     |
|          | USCourts                                | 1                 |                                                                                                    | Evernote (پ            |        |             |     |
|          | WTO                                     | 10                | The Government Documents Display Clearinghouse was established to depository library staff in creating intriguing and eye-catching display | E Eacebook             |        |             |     |
|          | + add content                           |                   | Government documents collections. This enables others to view display                                                                      |                        |        |             |     |
| ~        |                                         | -                 |                                                                                                    |                        |        | ·57 که خ ۱۱ |     |

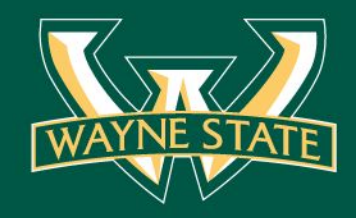

## Step 3: Collecting

### Collecting

. save relevant stories in a dedicated storage space for further review

### Tools

 web-based storage (Feedly, Google Drive/Docs, etc.)

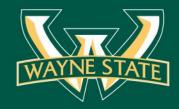

## Step 4: Validating

## Validating

- . read thoroughly
- . check credentials, links, references

## Tools

 human curation, detection resources for un-official sources

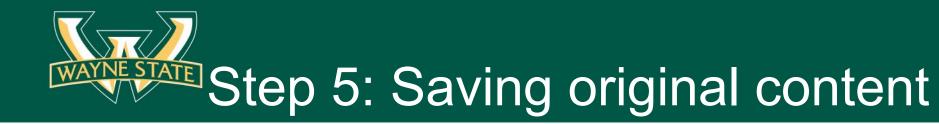

### Saving original content

 local/remote Word, PDF, HTML page, screenshots, etc.

### Tools

 web capturing apps (dedicated for archiving & preserving content)

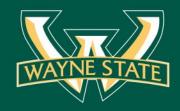

### Step 6: Synthesis

### **Synthesis**

. distill the essence for summary of information value/relevance

### Tools

. human curation

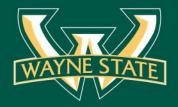

#### Feed 2 Blog

|   | M A Seven                                                                                                    | ts (ATOM 0 🗙 🖉 💽 The Government Docum 😒                                                                                                    | ×\                                                                                                    | -                                                                                                    | □ ×        | 0                   | logger: BlogThis!                                                                                   |                                                                                                    | 🗆 🗙            |
|---|----------------------------------------------------------------------------------------------------|----------------------------------------------------------------------------------------------------|----------------------------------------------------------------------------------------------------|----------------------------------------------------------------------------------------------------|------------|---------------------|----------------------------------------------------------------------------------------------------|----------------------------------------------------------------------------------------------------|----------------|
|   | C 🛆 🔒 Government Publish                                                                                                    | ing Office [US]   https://www.fdlp.gov/new                                                                                                    | vs-and-events/3165-the-government-do                                                                                                    | cumen 🛧 🔼 🔀 🔺 🕓                                                                                                    | <b>N</b> : | •                   | logger                                                                                              | Logout FDL 0289A                                                                                                    | T              |
|   | GPO                                                                                                    |                                                                                                    | <mark>⊠</mark>                                                                                                    | A A Contact Us Login                                                                                                    |            |                     | le: Government Documents Di<br>k: https://www.fdlp.gov/news-a                                       |                                                                                                    |                |
|   | <b>FDL</b>                                                                                                    | .P                                                                                                    |                                                                                                    | Search Search •                                                                                                    |            | 10                  | <i>F</i> ▼ TT ▼ Normal ▼ B <i>I</i> U AB                                                            | Edit HTML Comp                                                                                                    | oose           |
|   | Federal Depository Library                                                                                                    | Program                                                                                                    |                                                                                                    |                                                                                                    |            | AB                  |                                                                                                    |                                                                                                    |                |
|   | COLLECTION TOOLS                                                                                                    | REQUIREMENTS & GUIDANCE PRES                                                                                                    | ERVATION ABOUT THE FDLP                                                                                                    | CATALOGING & CLASSIFICATION                                                                                                    |            |                     | <u>The</u> Government <u>Documents</u><br>tablished to assist Federal depo                          |                                                                                                    |                |
|   | News & Events<br>The Government E<br>Details<br>Last Updated: October 04 2017<br>Published: October 04 2017                                                                             | Oocuments Display Clear                                                                                                    | inghouse   🖂                                                                                                    | Subscribe to News &<br>Events<br>Enter your name and email<br>address to receive official emails<br>related to the FDLP.                                                                                                    |            | do<br>nu<br>C<br>in | cuments collections. This enab<br>merous topics, as well as the sc<br>earinghouse is seeking FDLP d | ays for promoting Government<br>les others to view <u>displays</u> on<br>purces used to create them. The<br>isplays, and they welcome digi<br>photos and <u>bibliographies</u> for y | tal            |
|   | intriguing and eye-catching displays<br>displays on numerous topics, as w<br>The Clearinghouse is seeking FDLF<br>bibliographies for your displays to t                                 | ay Clearinghouse was established to assist Fe<br>s for promoting Government documents collect<br>ell as the sources used to create them.<br><sup>29</sup> displays, and they welcome digital images ar<br>he Clearinghouse.<br><i>ALA GODORT's Education Committee and M</i> | tions. This enables others to view<br>and lists of sources. Send photos and                                                                                                    | Name<br>E-mail<br>G a B J S P<br>C<br>Subscribe<br>Unsubscribe                                                                                                    |            |                     | ead more<br>sh Post Save as Draft                                                                   |                                                                                                    | 4              |
|   | Collection Tools<br>Claims<br>DSIMS<br>Item Lister<br>List of Classes<br>LostDocs<br>FDLP eXchange<br>PURL Usage Reporting Tool<br>Shipping Lists<br>Shipping List This Week<br>Union-L | Requirements & Guidance<br>Legal Requirements<br>Guidance<br>Instructions<br>Collections & Databases<br>Promotion<br>Preservation<br>Preservation at GPO                                                                                                    | About the FDLP<br>Superintendent of Documents<br>Federal Depository Libraries<br>Depository Library Council<br>FDLP Academy<br>Events and Conferences<br>FDLP Events Calendar<br>Partnerships<br>Projects<br>File Repository<br>Digitization Projects Registry | Cataloging & Classification<br>Cataloging Guidelines<br>Cataloging and Indexing<br>Regional Depositories' OCLC Holding<br>Symbols to GPO Cataloging<br>Catalog of U.S. Government<br>Publications<br>Sources of GPO Cataloging Records<br>FDLP Home |            |                     |                                                                                                    |                                                                                                    |                |
| 0 | <b>D 0 1</b>                                                                                                    | M 🔥 🗊 🚱 🖪                                                                                                    | 🔹 🔶 🔸 🚺                                                                                                    | 1 🖌 🔽                                                                                                    | CI         | 8                   |                                                                                                    |                                                                                                    | 11:07 🔌 🕆 US 🛃 |

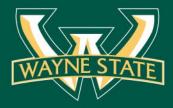

#### Feed 2 Blog

🍖 ☆ 📴 🖾 🕭 💿 📇 🔝 🗄

0

#### Q G+ More - Next Blog»

#### FDL 0289A

🔽 🗸 M 🗸 💪 🗸 🗖 🗸 🔕 News & Events (ATOM 0. 🗴 🖉 The Government Docum 🗴 🔁 Blogger: FDL 0289A - Ali 🗴 🔁 FDL 0289A

The Arthur Neef Law Library of Wayne State University was designated with depository status in 1970. The library is committed to providing free and unrestricted access to Federal Government information in print, microform, and on the Internet. This site best viewed with Google Chrome browser (any platform, any device).

CI

×

#### G Select Language 🔻

About FDL 0289A International law Mission and access Promotion Stacks arrangement

#### Government Documents Display Clearinghouse

".... The Government Documents Display Clearinghouse was established to assist Federal depository library staff in creating intriguing and eyecatching displays for promoting Government documents collections. This enables others to view displays on numerous topics, as well as the sources used to create them.

The Clearinghouse is seeking FDLP displays, and they welcome digital images and lists of sources. Send photos and bibliographies for your displays to the Clearinghouse."

Read more...

#### GPO Webinars: October 2017

- "How Laws are Made: The Legislature, Thursday, October 5, 2017, 2:00 3:00 p.m. (EDT)
- How Laws are Made: The Administrative Agencies, Tuesday, October, 10, 2017, 2:00 3:00 p.m. (EDT)
- An Introduction to "A Century of Lawmaking for a New Nation: U.S. Congressional Documents and Debates, 1774-1875", Thursday, October 12, 2017, 2:00 – 3:00 p.m. (EDT)
- How Laws are Made: The Courts, Tuesday, October 24, 2017, 2:00 3:00 p.m. (EDT)"

#### More webinars...

#### Custom search engine

· Gov sites search

#### Links

- AALL GD-SIS
- ALA GODORT
- Digital preservation (LoC)
- Digitization registry
- FDLPFDsys
- FreeGovInfo
- FSGI
- · Gov eBooks
- GovInfo
- HathiTrust
- MI state plan
- PACER
- Regional Advisory Group
- USA.govWriters guide

#### Persistent searches

- Google Scholar (WSU proxy)
- WSU catalog

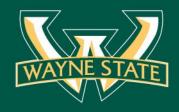

## Step 7: Sharing

#### Sharing

- publish on website & social media
- crediting provide name, publication, and LINK back to original material

#### Tools

 social media sites (Google Blogger, Google+, Google Sites, etc.)

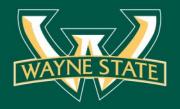

### RSS reader-sharing

| <b>n / R</b>    | I 🔺 🗖 🔗 News & Events (ATOM 0 🛛 🗙       |                   |                                                                                                    |                                                                   |           |         | _ @ ×       |  |  |  |
|-----------------|-----------------------------------------|-------------------|----------------------------------------------------------------------------------------------------|-------------------------------------------------------------------|-----------|---------|-------------|--|--|--|
| $\rightarrow$ ( | C Secure   https://feedly.com/i/subscri | ption/feed%2Fhttp | 3A%2F%2Fwww.fdlp.gov%2Frss%2Fnews-events-test%3Fformat%3Dfeed                                                                                     | <b>e</b> (                                                        | २ 🕁 🖪 ।   |         | ۰ 👗 📓 🗄     |  |  |  |
| FEE             | DS                                      | Ś                 | VPGRADE Q                                                                                                    | Search                                                            |           |         |             |  |  |  |
| $\equiv$        | All                                     | 1K+               |                                                                                                    |                                                                   |           |         |             |  |  |  |
| >               | case                                    | 19                | News & Events (ATOM 0.3)                                                                                                    | 30                                                                | C         | ≡       |             |  |  |  |
| $\sim$          | eResources                              | 81                |                                                                                                    | ·                                                                 | 0         |         |             |  |  |  |
|                 | 🔞 Government Book Talk                  | 3                 | LATEST                                                                                                    |                                                                   |           |         |             |  |  |  |
|                 | 5 HeinOnline                            | 4                 | GPO Names Chief Information Officer The U.S. Government Publishing Office                                                                         | (GPO) Direct                                                      | or Davita | a Van   | 21h         |  |  |  |
|                 | S LLRX                                  | 2                 |                                                                                                    |                                                                   |           |         |             |  |  |  |
|                 | NEW lawlib resources                    | 33                | GPO Names Managing Director of Customer Services The U.S. Government                                                                              | Publishing Oli                                                    | ice (GPG  | יווט (כ | [ 1d        |  |  |  |
|                 | News & Events (ATO                      | 30                |                                                                                                    |                                                                   |           |         | $\times$    |  |  |  |
|                 | 🧐 Pacer                                 | 1                 | The Government Documents Display Clearinghou                                                                                                    | lse                                                               |           |         |             |  |  |  |
|                 | 5 SSRN                                  | 2                 | News & Events (ATOM 0.3) 1d // keep unread // hide                                                                                                |                                                                   |           |         |             |  |  |  |
|                 | U.S. Courts                             | 4                 |                                                                                                    |                                                                   |           |         |             |  |  |  |
|                 | 😵 USPTO                                 | 2                 |                                                                                                    | M G                                                               | •         |         |             |  |  |  |
|                 | 14 more feeds                           |                   |                                                                                                    |                                                                   | $\sim$    |         |             |  |  |  |
|                 |                                         |                   |                                                                                                    | Custom Sharing                                                    |           |         |             |  |  |  |
| $\sim$          | eResources (UTube)                      | 11                | <i>This message is posted on behalf of Minnesota State University.</i>                                                                            | $\sim$                                                            |           |         |             |  |  |  |
|                 | USCourts                                | 1                 |                                                                                                    | (ن) Evernote                                                      |           |         |             |  |  |  |
| WTO             |                                         | 10                |                                                                                                    | The Government Documents Display Clearinghouse was established to |           |         |             |  |  |  |
|                 |                                         |                   | depository library staff in creating intriguing and eye-catching display<br>Government documents collections. This enables others to view display |                                                                   |           |         |             |  |  |  |
|                 |                                         | -                 |                                                                                                    |                                                                   |           |         | 57 X) + 119 |  |  |  |

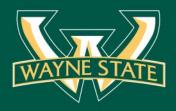

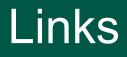

### . <u>Google Alerts</u>

- Google Custom Search Engine
- . <u>Google Scholar Alerts</u>
- . <u>Govinfo.gov Feeds</u> (RSS)
- . FDL0289A Blog (CSE, persistent
  - searches, direct feeds)